**PQDIFExplorer Активированная полная версия Activation Code With Keygen Скачать бесплатно без регистрации X64 [Latest] 2022**

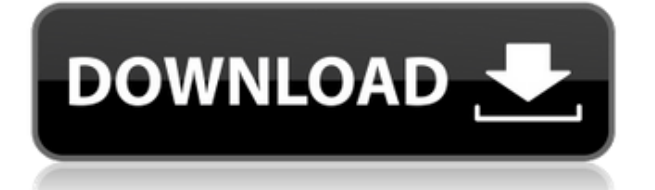

### **PQDIFExplorer [Latest] 2022**

Трансформаторы, линии электропередач и электрические станции являются жизненно важными частями энергосистемы. Оборудование, такое как трансформаторы, линии электропередач и электростанции, может реагировать на изменения входного напряжения или тока в режиме реального времени. Хотя эти реакции могут быть медленными, они все же могут вызывать значительные последствия, требующие времени и денег. Реакция энергетического оборудования на изменения тока и напряжения зависит от типа и величины этого оборудования и, главное, от отношения этих величин друг к другу. Это может привести к нежелательным последствиям, которые делают систему электроснабжения уязвимой для опасностей. Например, повреждение линии электропередачи может привести к полной или частичной потере мощности, а нестабильная работа силового оборудования может привести к перегрузке и/или сокращению срока службы этих устройств. ... Мы не включаем никакую другую маркетинговую информацию в наши обзоры, поэтому вам придется поверить нам на слово. Редактировать: Для скачивания доступна бета-версия. Функции из этой бета-версии недоступны в версии, доступной сейчас. В: Какова эффективность этого запроса? Есть ли запрос, написанный на Sql, который даст тот же результат, что и выберите количество (\*) из information schema.tables где table schema = db name() А: Вышеупомянутый запрос, вероятно, значительно замедлит работу, потому что ему потребуется выполнить итерацию по всем таблицам в текущей схеме, что довольно плохо. Однако следующее будет значительно быстрее, потому что это будет сканирование таблицы: выберите количество (\*) из (выбрать 0) таблиц Еще лучше, вы могли бы сделать: выберите сумму (t.rows) из information schema.tables t потому что SELECT COUNT(\*) возвращает количество строк в таблице. A: count(\*) будет делать то же самое, что и запрос информационной схемы Воскресенье, 12 мая 2012 г. Камни и драгоценные камни К 7:15 дети начали кричать, что паромы начинают прибывать, и мы все помчались к паромной пристани. Паромы привозят хула-девушек и мальчиков, и место было действительно занято. Моя дочь влюбилась в камни. Она ходила туда-сюда со своими камнями в руках и целыми днями смотрела на них. Не желая их ломать. Ей очень нравились гладкие твердые камни, которые приятно было держать в руках. я не могу сказать тебе

### **PODIFExplorer With Serial Key Download [March-2022]**

Инструмент, позволяющий выполнять расширенный анализ файлов PQDIF. Файл можно импортировать с различных устройств мониторинга и генерации. В основном предназначен для специалистов по электроэнергетическим системам, которым необходимо просмотреть и проверить соответствие стандарту. Вы когда-нибудь пробовали файлы PQDIF? Вас интересует какое-то передовое программное обеспечение, которое будет их анализировать? Сообщите нам в комментариях! Визит - косоглазие. Двенадцать пациентов с шарнирным косоглазием лечили рецессией/реплантацией экстраокулярных мышц с повторным прикреплением фасциальных тяжей век во время операции на орбите, с продвижением латеральной прямой мышцы или без него, как указано. Одиннадцать пациентов ранее перенесли глазные или орбитальные операции. В среднем через 36 мес после операции у 9 пациентов была проведена полная коррекция как вертикального, так и горизонтального отклонения. У одного пациента был

рецидив горизонтального отклонения, который был устранен путем продвижения латеральной прямой мышцы. У одного пациента была перемежающаяся горизонтальная диплопия, которая полностью разрешилась после повторной операции. У двух пациентов с тяжелой сопутствующей эзотропией наблюдалось легкое уменьшение девиации. Среднее перемещение латеральной прямой мышцы вперед составило 5,8 мм (начало); } /\*\* \* Возвращает true, если узел является текстовым узлом. \*/ goog.dom.TextRange.prototype.isText = function()  $\{$  вернуть this.textNode == this.dom .createTextNode(this.value);  $}$ , /\*\* \* Вернуть текст узла \* @return  $\{\text{string}\}\$ Tekct этого узла \*/ goog.dom.TextRange.prototype.getText = function()  $\{\text{sepp}$ это. значение ; };  $/** *$  Вернуть закладку узла  $*$  @return {goog.dom.AbstractRange} Объект закладки \*/ goog.dom.TextRange.prototype.getBookmark = function() { если (this.isCollapsed()) { throw Error('Не удается получить свернутую закладку диапазона'); } вернуть this.range .getBookmark();  $\}$ ; /\*\* \* Возвращает индекс узла в его родительском элементе \* @return {number} Отсчитываемый от нуля индекс узла \*/ goog.dom.TextRange.prototype.getOffset = функция () { если (это.есть 1eaed4ebc0

# PQDIFExplorer Keygen For (LifeTime) X64 [March-2022]

PODIFExplorer — это расширенное приложение, которое предоставляет специалистам по системам электроснабжения средства для анализа файлов в формате обмена данными о качестве электроэнергии, или сокращенно PQDIF, создаваемых устройствами мониторинга PQ. Его основной функцией является определение соответствия файла PODIF стандарту IEEE 1159.3. Это особенно полезно для поставшиков оборудования, которым необходимо анализировать и проверять экспортированные файлы PODIF на соответствие стандартам. Чистый обзор предметов и деталей Установка приложения не займет много времени, но ваш компьютер должен быть оснащен .NET Framework, чтобы все работало должным образом. С другой стороны, .NET является функцией по умолчанию в современных итерациях Windows, поэтому велика вероятность, что она уже есть. Что касается визуального дизайна, приложение делает все просто. Классическая рамка окна используется для размещения всех функций, а боковая панель обеспечивает быстрый доступ к элементам внутри файла PQDIF, а остальная часть пространства предназначена для просмотра фактической информации о выбранном элементе. Редактировать значения и экспортировать данные через буфер обмена Излишне говорить, что основным входом должен быть файл PODIF, который обычно находится в формате PQD. Приложение предлагает подробные сведения в четкой, организованной структуре. Список элементов расширяемый, а вызов контекстного меню позволяет просматривать детали в плавающем окне или редактировать целевое значение. Хотя нет возможности напрямую экспортировать данные, можно просто выбрать интересующие строки и сохранить их через буфер обмена. Обратите внимание, что приложение поставляется как дополнительный инструмент для использования вместе с PODiffractor, который является инструментом визуализации высокого уровня, тогда как PQDIFExplorer предлагает только низкоуровневую визуализацию данных. Подвести итог Принимая все во внимание, мы можем констатировать, что PODIFExplorer обязательно пригодится для всестороннего анализа пользовательских электросетей. Хотя он обеспечивает низкоуровневую визуализацию файлов PQDIF, в основном он заполняет пробелы PQDiffractor. Файлы легко открывать, а данные удобно просматривать. Источник отзыва: Каптерра 21 августа 2018 г. Да, я бы порекомендовал это приложение из ТіР4Е сентябрь 2018 г. Качественные приложения с ОТЛИЧНЫМ обслуживанием клиентов Я использовал это программное обеспечение для управления РО для передачи данных между моими РО

#### What's New in the?

1. По крайней мере, они должны иметь возможность обрабатывать файл PQDIF для марки и модели устройства PQ. 2. Они должны иметь возможность обрабатывать несколько файлов PODIF и анализировать несколько элементов. 3. Они должны иметь возможность экспортировать файлы формата PQDIF в Excel. Чтобы быть оператором электростанции, важно убедиться, что ваши электростанции производят максимально возможную мощность. Наблюдая за своими измерителями мощности, вы сможете узнать, сколько вы генерируете и сколько используете. Как проверить счетчики электроэнергии на точность Проверяя свой измеритель мощности, вы хотите убедиться, что он точен. Вы можете подумать, что счетчик

точен, когда он показывает низкое число, но это не обязательно так. Возможно, ваш счетчик просто неисправен. Убедитесь, что он не перестал работать, когда он читает низкие цифры. Если он перестанет считывать низкие цифры, то счетчик может быть неисправен и его необходимо заменить. Если счетчик показывает большое число, вполне вероятно, что счетчик неисправен. Попробуйте включить мультиметр с вилкой переменного тока. Если счетчик попрежнему показывает то же большое число, то вы можете предположить, что с ним возникла проблема. Это также может иметь место, если счетчик считывает число в диапазоне низкого напряжения, но более высокого тока. Проверяйте показания счетчика, когда питание проходит через счетчик, и в то же время проверяйте его непрерывность. Еще один способ проверить свой счетчик – подключить к нему счет за электроэнергию. Если счет за электроэнергию показывает то же, что и счетчик, вы можете предположить, что счетчик точен. Вы также должны убедиться, что глюкометр записывает именно то, что вам нужно. Если у вас есть старые счетчики, вы можете заменить их счетчиками, рассчитанными на используемую вами мощность. Например, если вы потребляете много энергии, вы можете заменить свои счетчики на те, которые рассчитаны на 500 Вт. Имейте в виду, что счетчик может давать очень высокие показания, особенно если он выходит за пределы расчетного диапазона. Также может застрять на номере. Если это произойдет, попытайтесь вернуть счетчик в эксплуатацию. Чтобы узнать, как проверить измеритель мощности, нажмите здесь. Качество электроэнергии является критическим качеством обслуживания оборудования. Важно измерять энергопотребление в различных условиях, чтобы должным образом поддерживать качество электроэнергии.

## **System Requirements:**

ОС: Windows 7, 8.1, 10 (64-разрядные версии) Процессор: Intel Core 2 Duo E4500 или выше Память: 2 ГБ ОЗУ Графика: NVIDIA GeForce 8800 GTX или ATI Radeon HD 5670 DirectX: версия 9.0c Хранилище: 8 ГБ свободного места Звуковая карта: совместимая с DirectX (опционально) Сеть: широкополосное подключение к Интернету Чтобы испытать все функции и новый игровой контент Shroud of the Avatar, вам потребуется текущая версия игры.